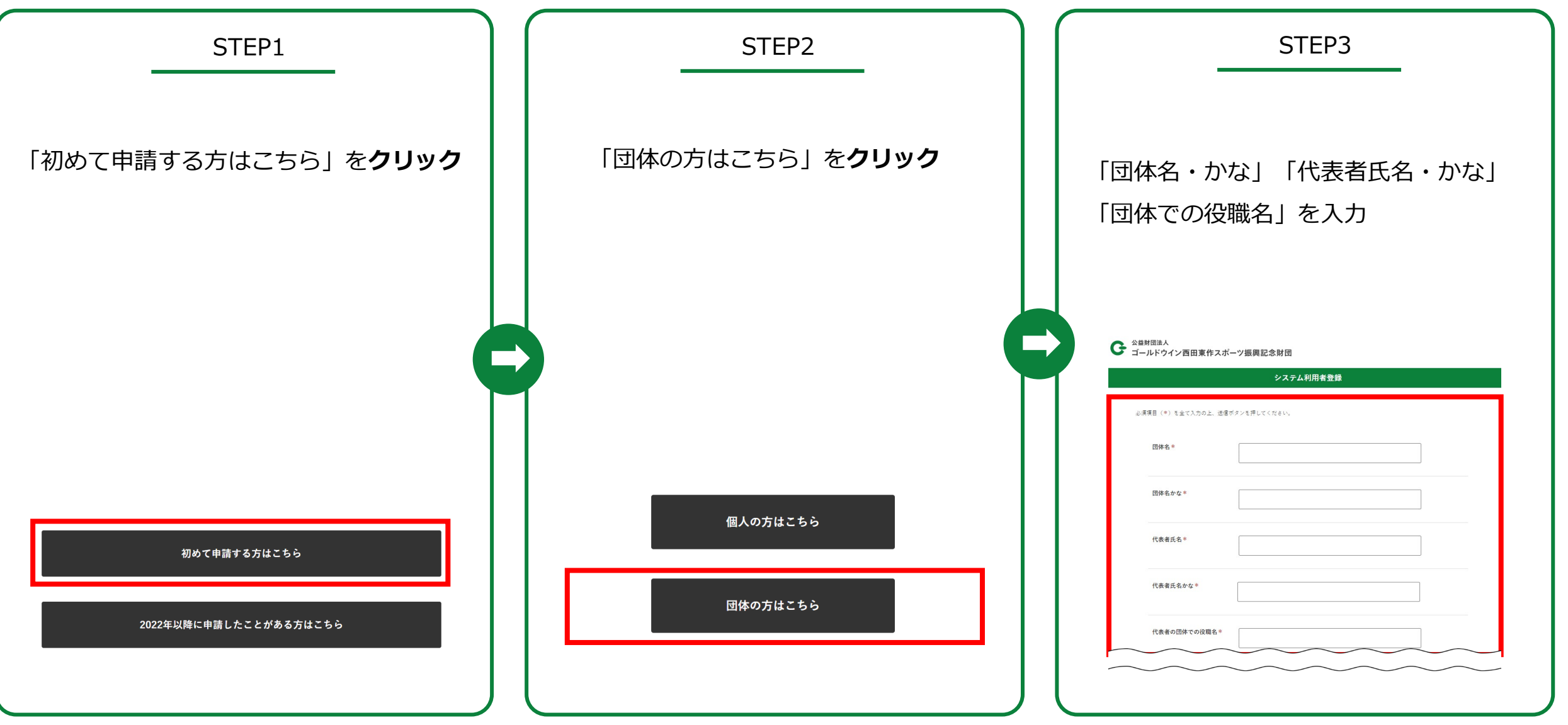

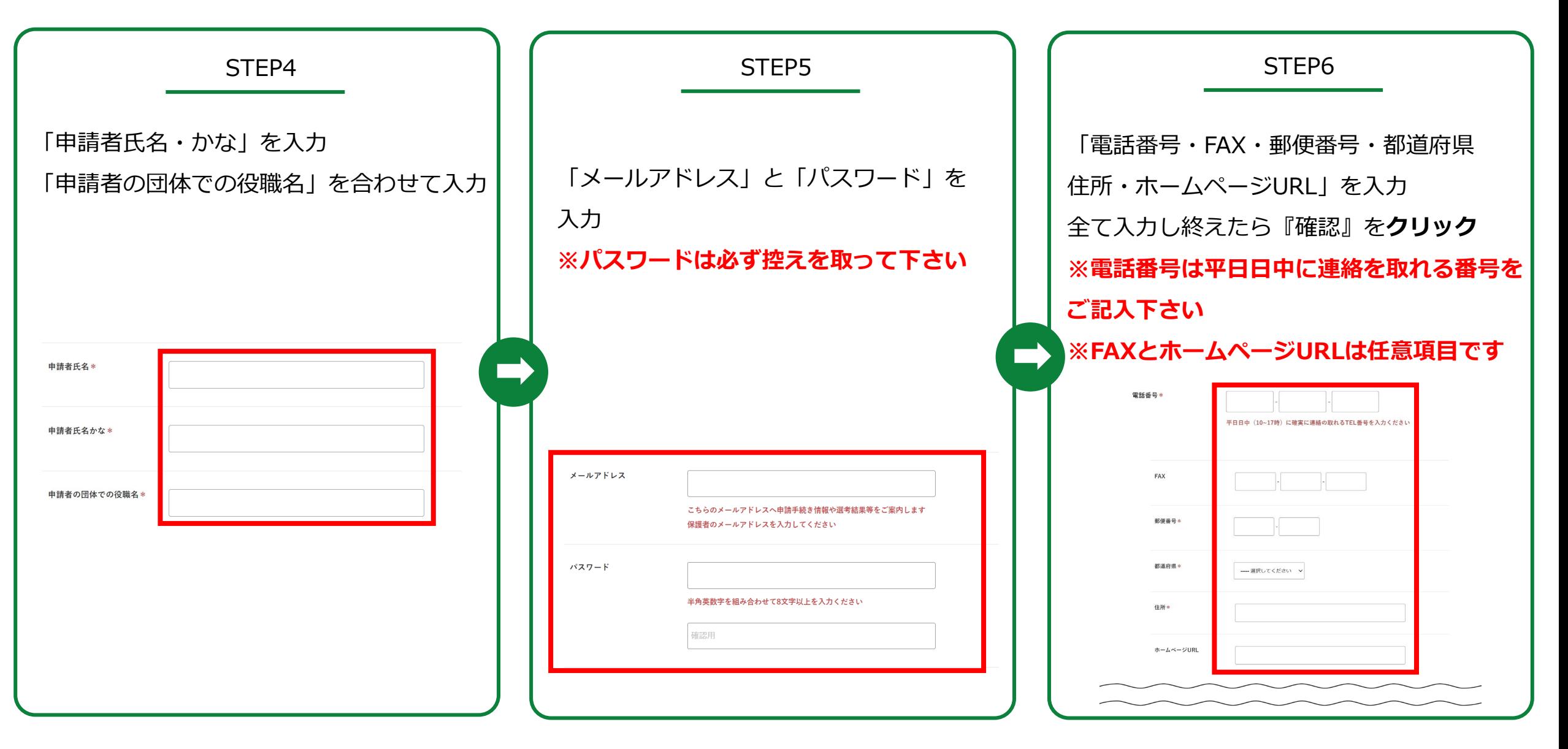

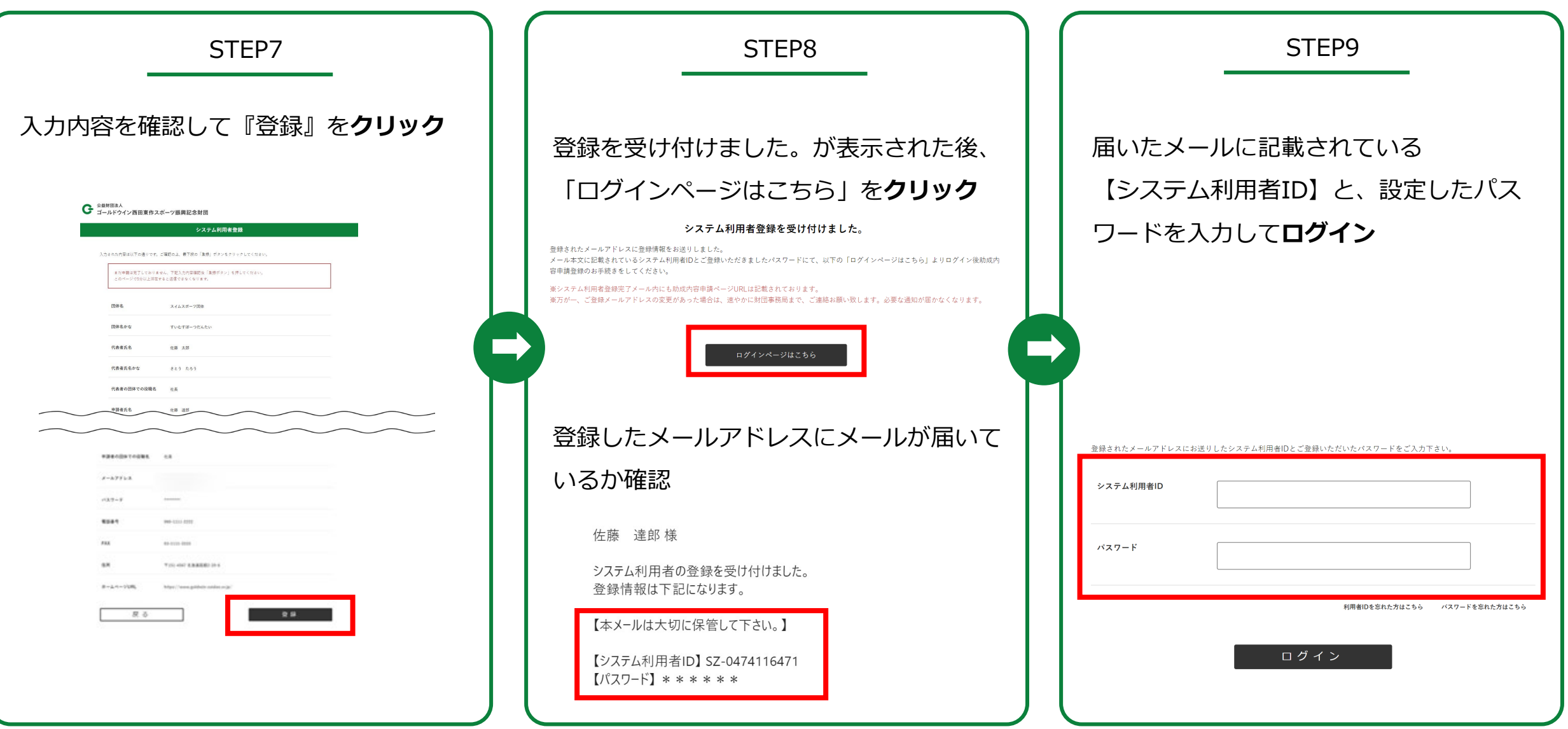

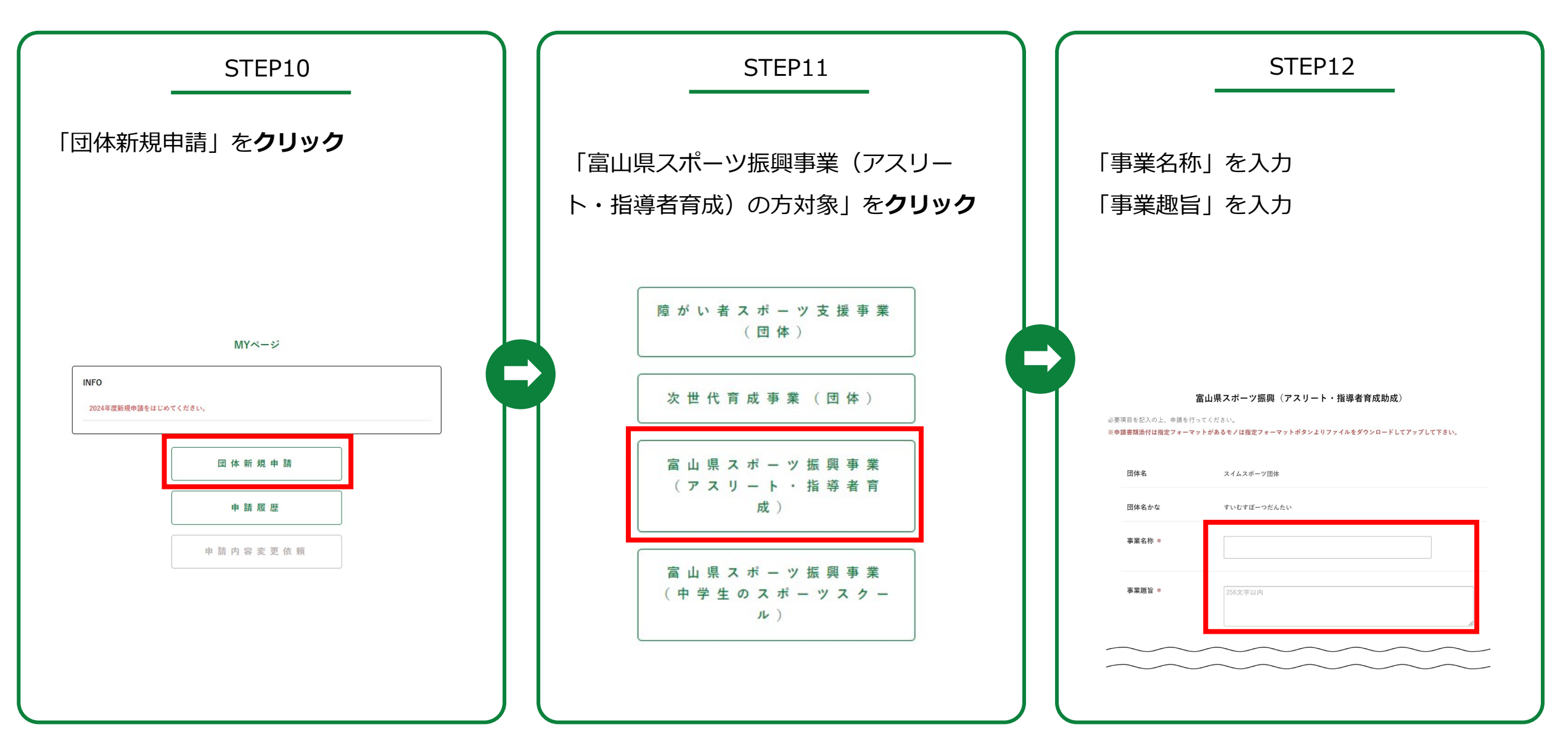

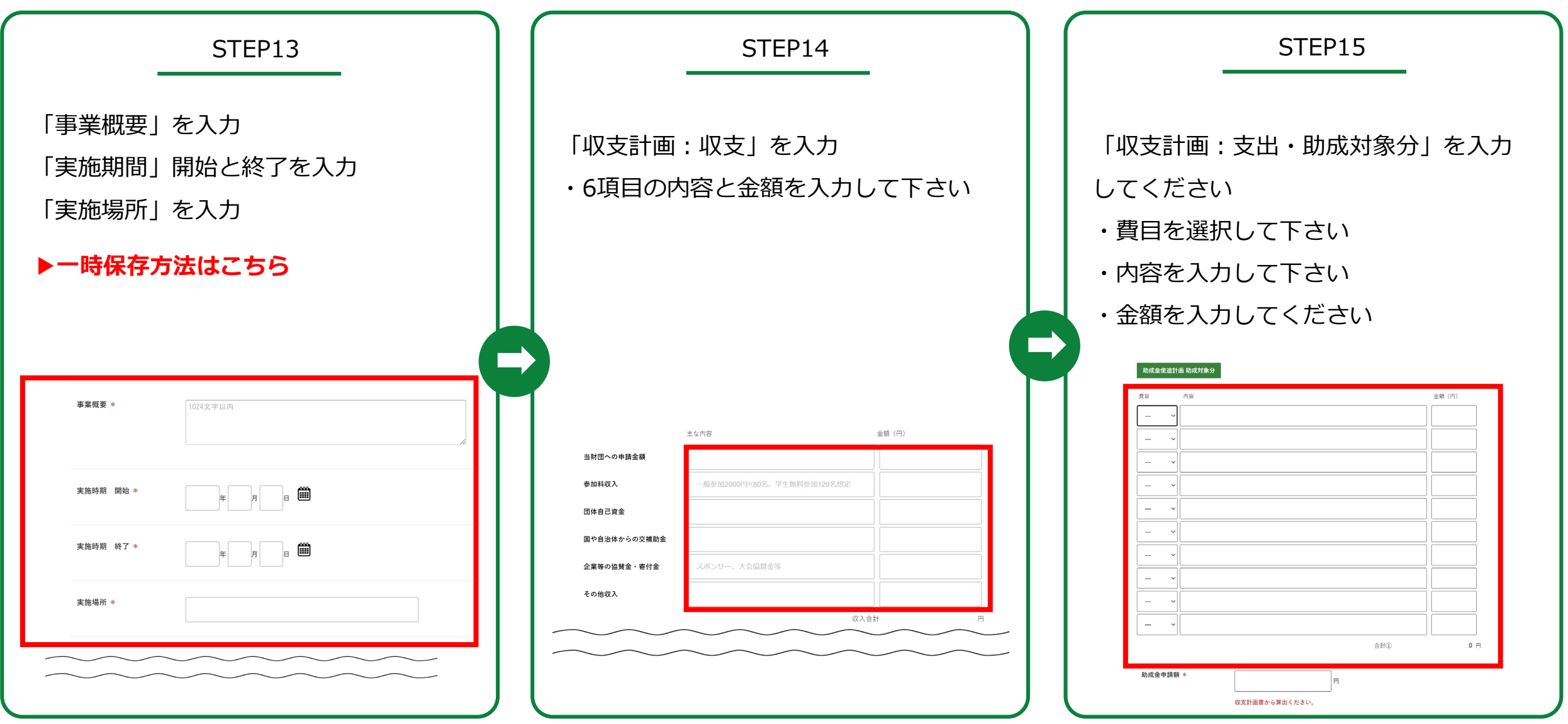

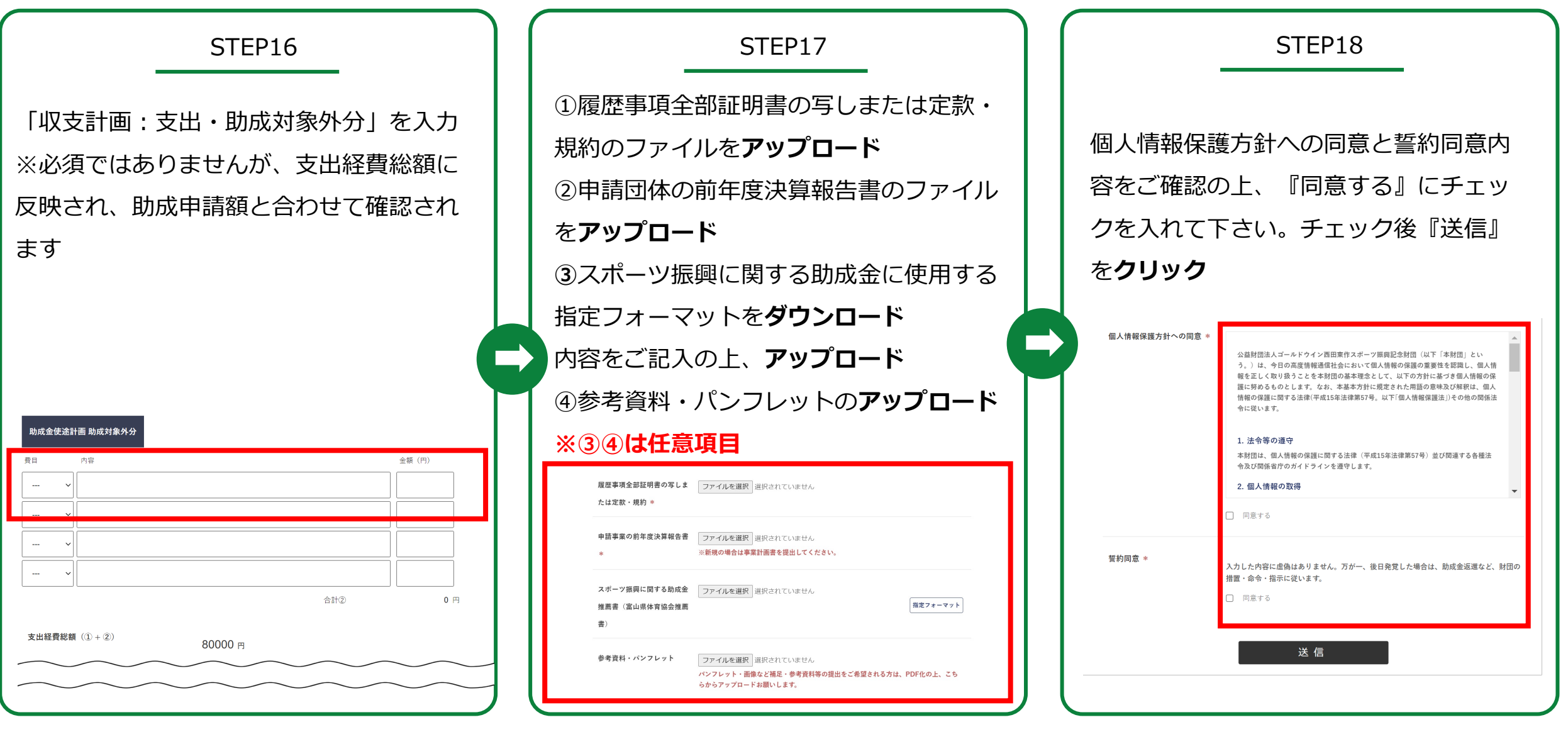

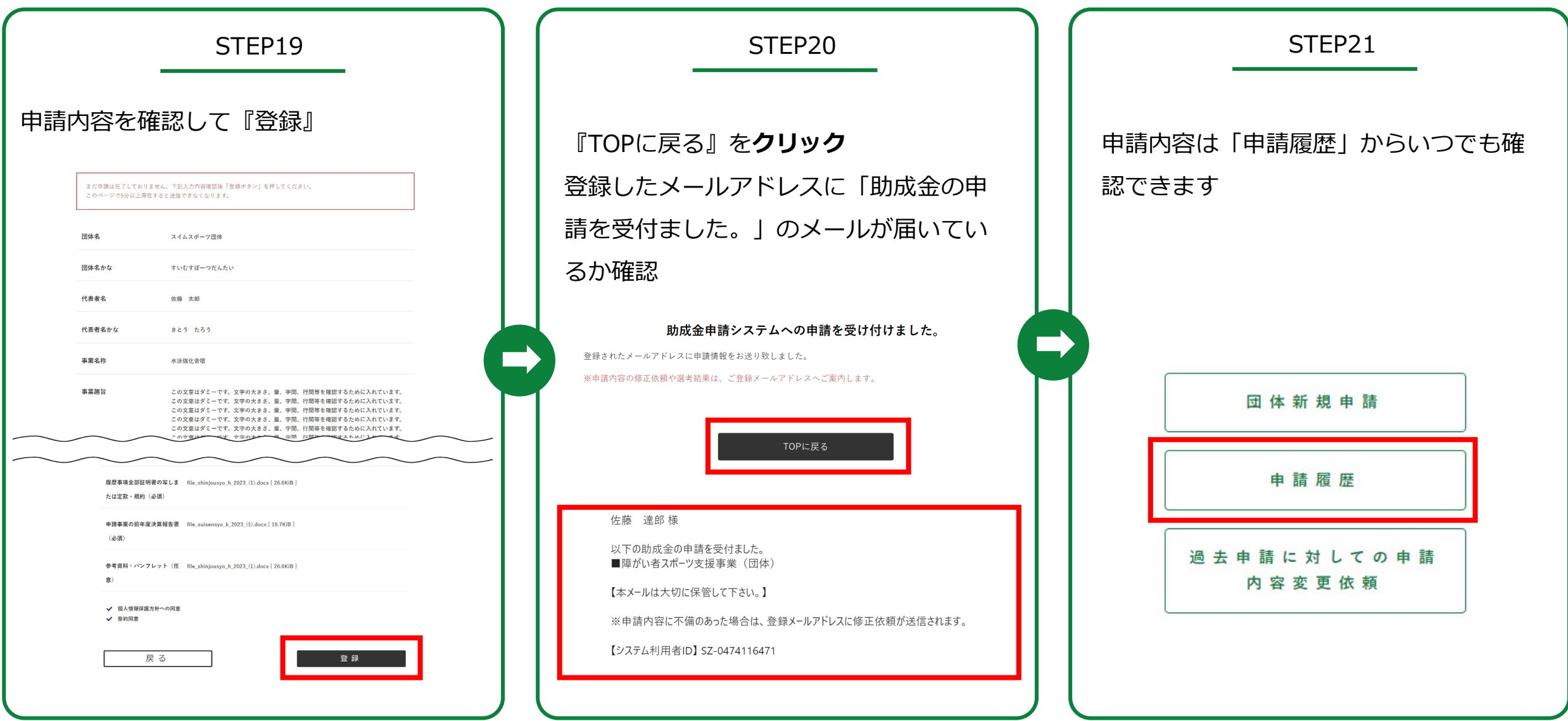

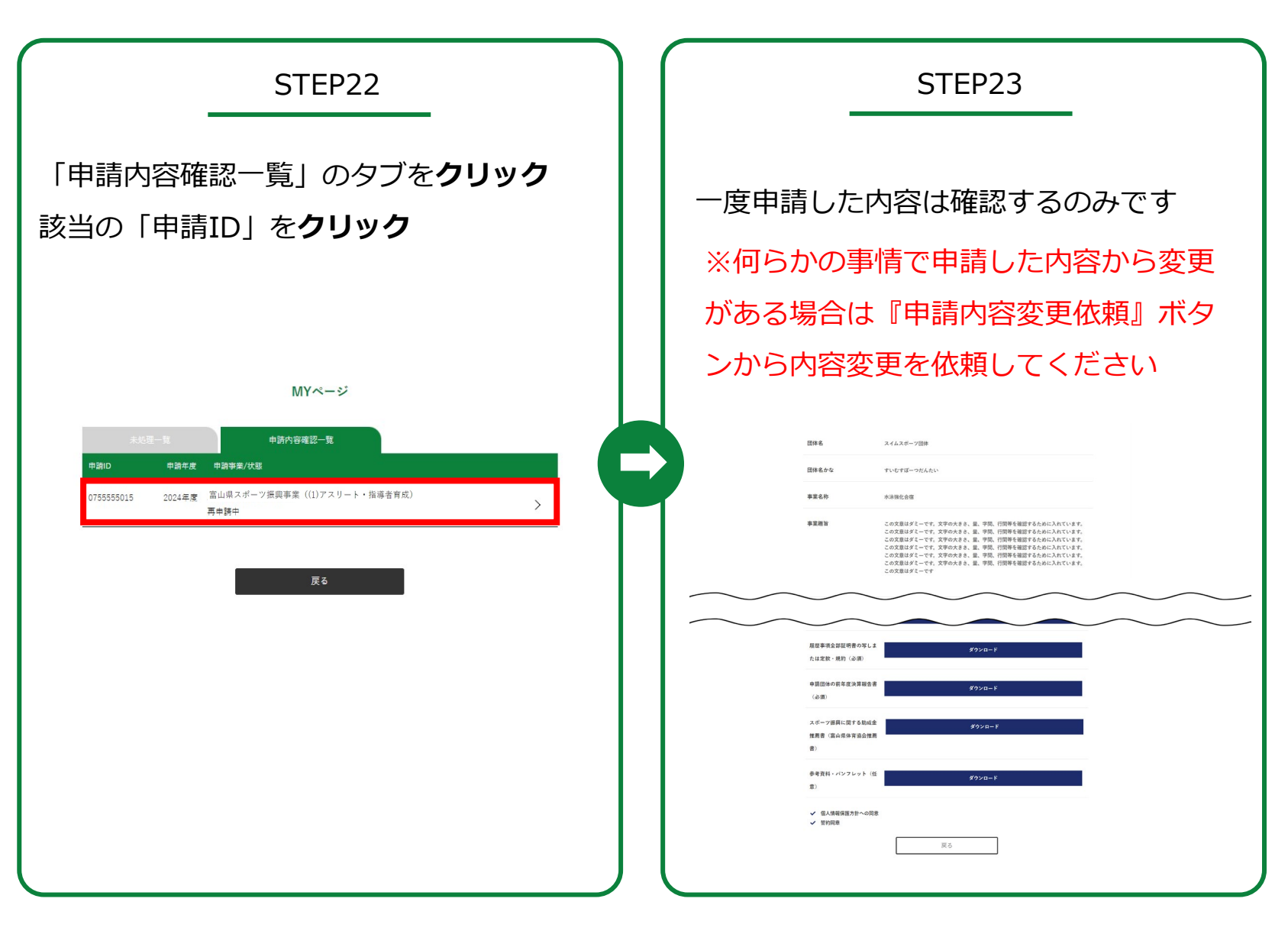

<span id="page-8-0"></span>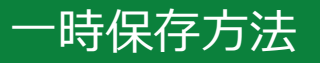

一時保存の仕方

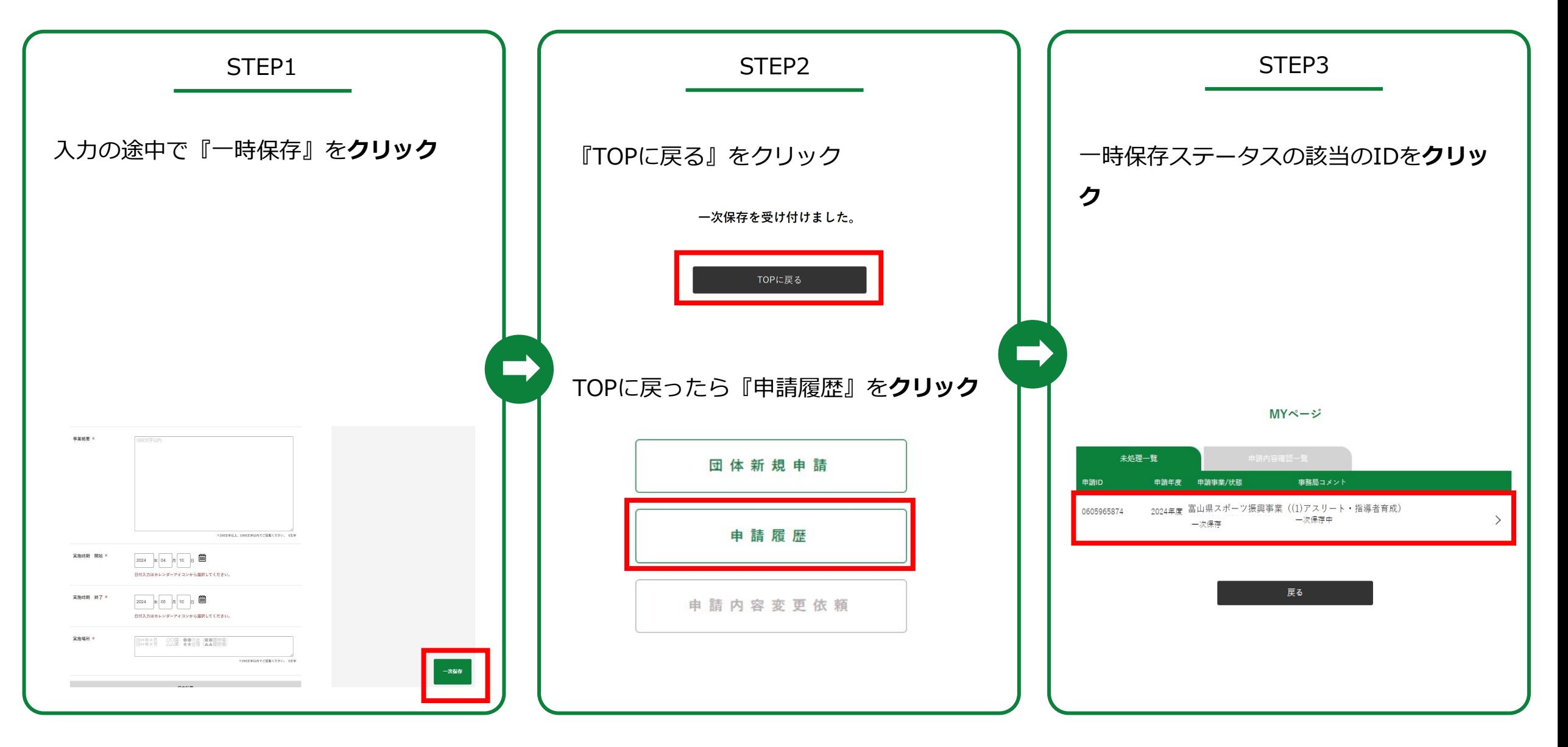

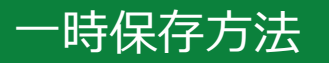

一時保存方法

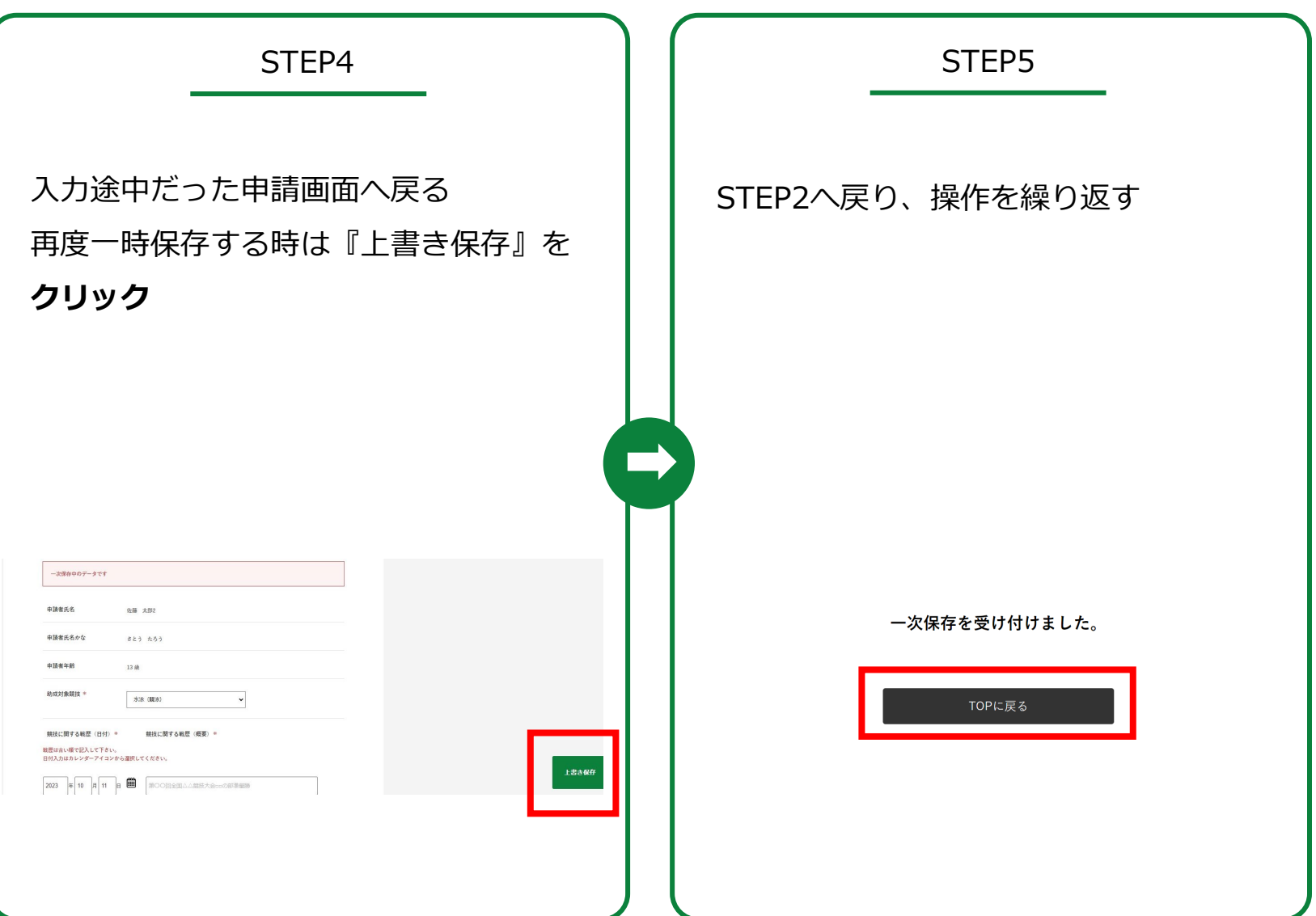

#### 申請内容変更方法

#### 何らかの事情で申請内容を変更する必要が出た場合

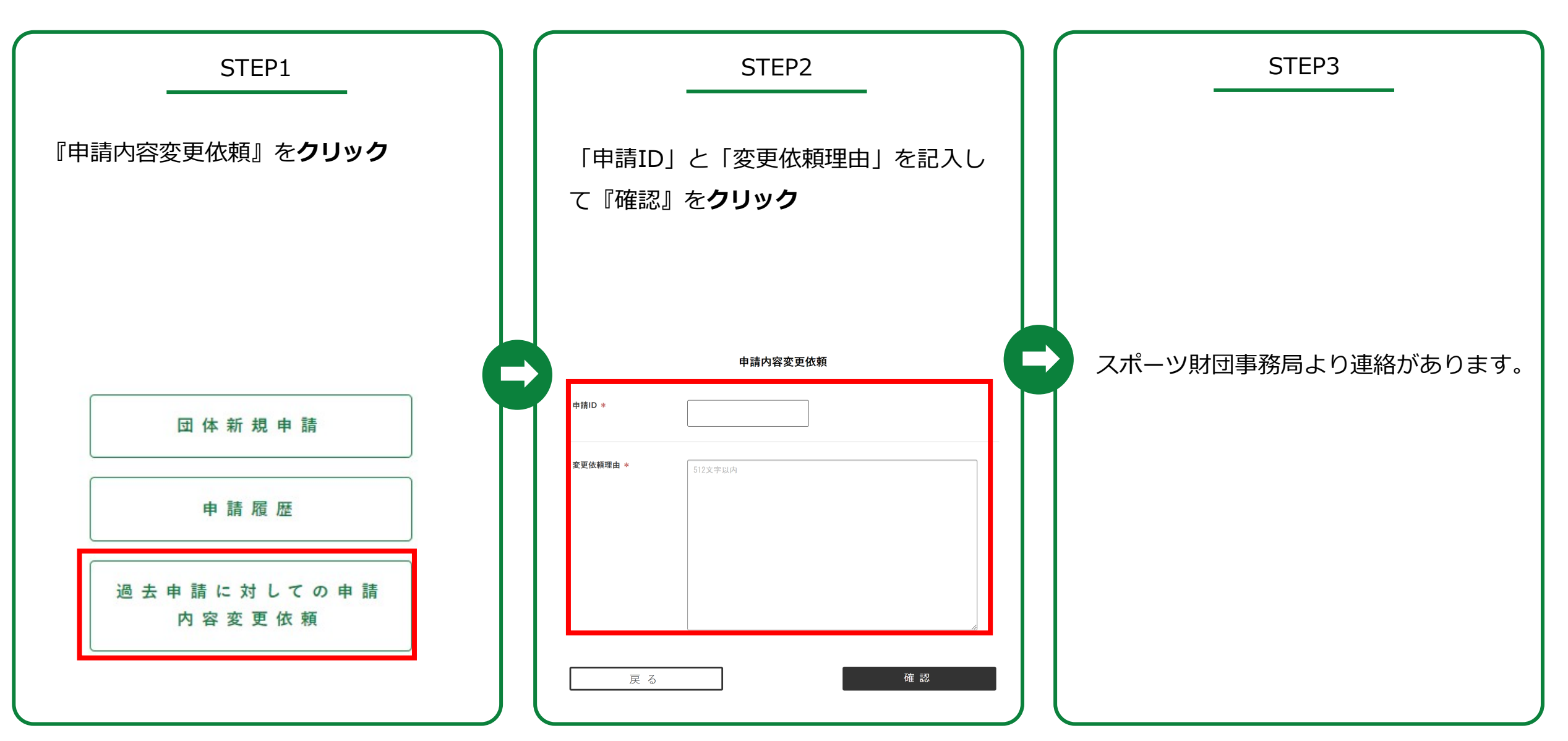